## Linux PDF

## https://www.100test.com/kao\_ti2020/144/2021\_2022\_\_E8\_BD\_AF\_ E7\_9B\_98\_E7\_89\_88L\_c103\_144142.htm

 $\lim_{\alpha\to 0}$ 

**NETEYE** 

Linux (firewall)

NETSCREEN TALENTIT Linux

 $\lim_{x\to\infty}$ 

Linux IPCHAINS

理Linux操作系统中的防火墙是网络系统管理员的重要工作。

 $Linux$ 

 $L$ inux  $\;$ 

floppyfw Linux  $RAM$ ipchains IP IP (IP masquerade), Floppyfw

8MB Floppyfw

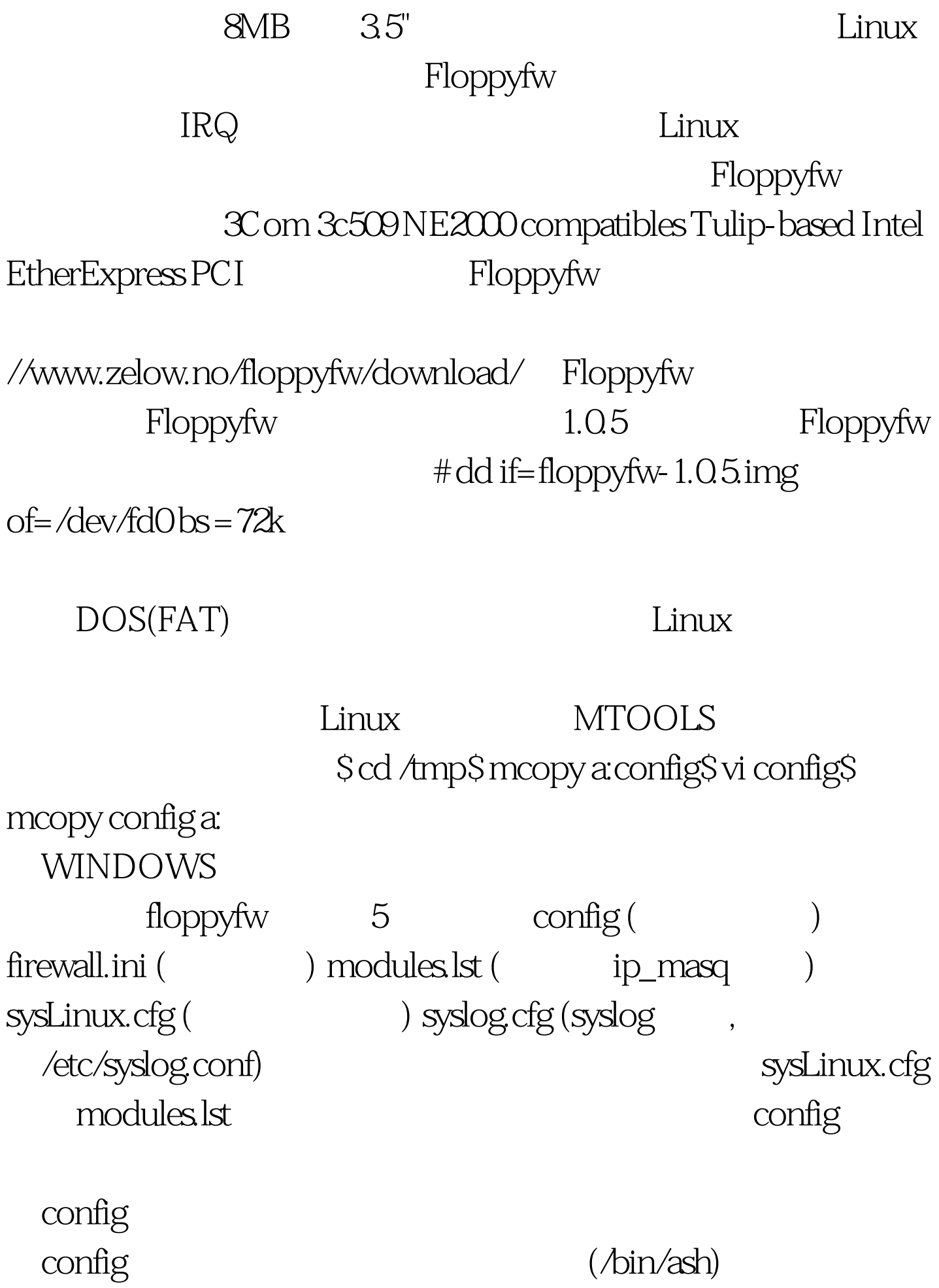

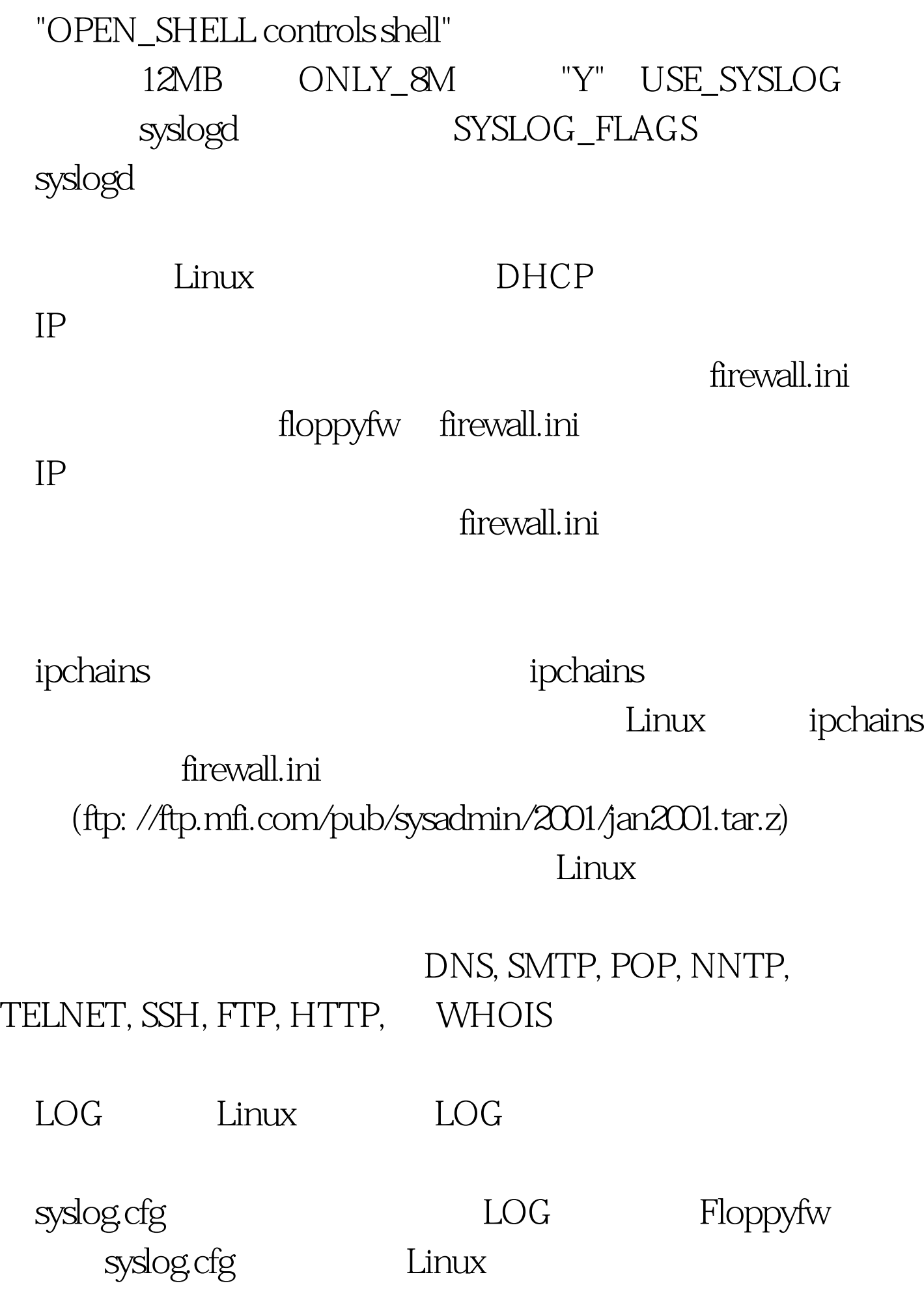

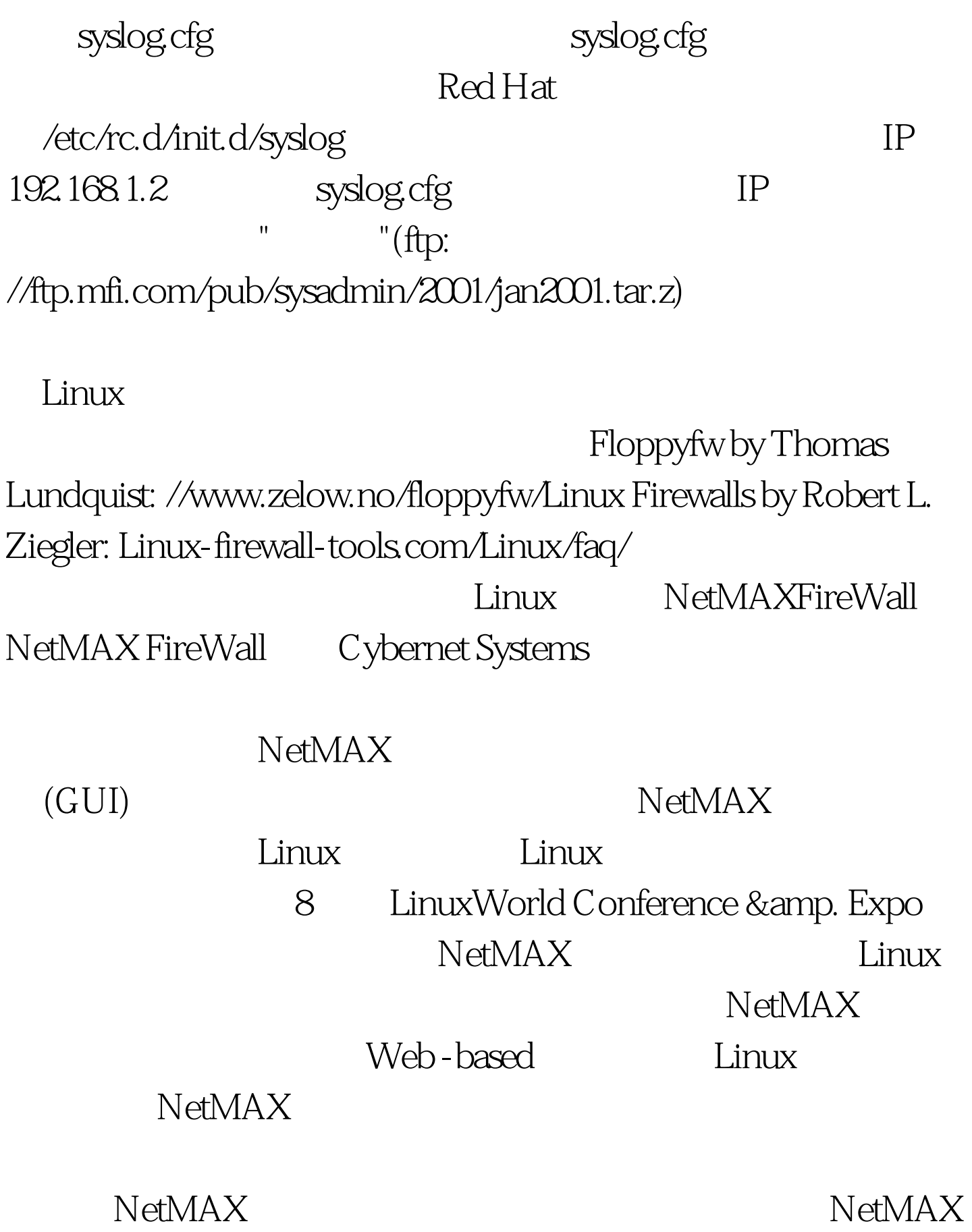

NetMAX

## NetMAX

NetMAX CD-ROM

 $N$ etMAX 10

NetMAX NetMAX

Cybernet Systems Corporation: www.cybernet.com/ NetMAX  $:$  Pentium  $200$  MMX  $\cdot$   $\cdot$  64 MB RAM  $21$  GB  $3$ Com ISA 3c509B NICs  $:$  Red Hat Linux 6.2Kernel: 2.2.16 BIOS CD-ROM

NetMAX NetMAX RED HAT

NetMAX RED HAT

NetMA RED HAT NetMAX NetMAX Red Hat Linux Red Hat Linux  $N$ etMAX  $N$ 

Red Hat Linux

NetMAX kernel NetMAX

 ${\rm ker}$ nel  ${\rm ker}$ 

NetMAX

 $Linux$  Linux

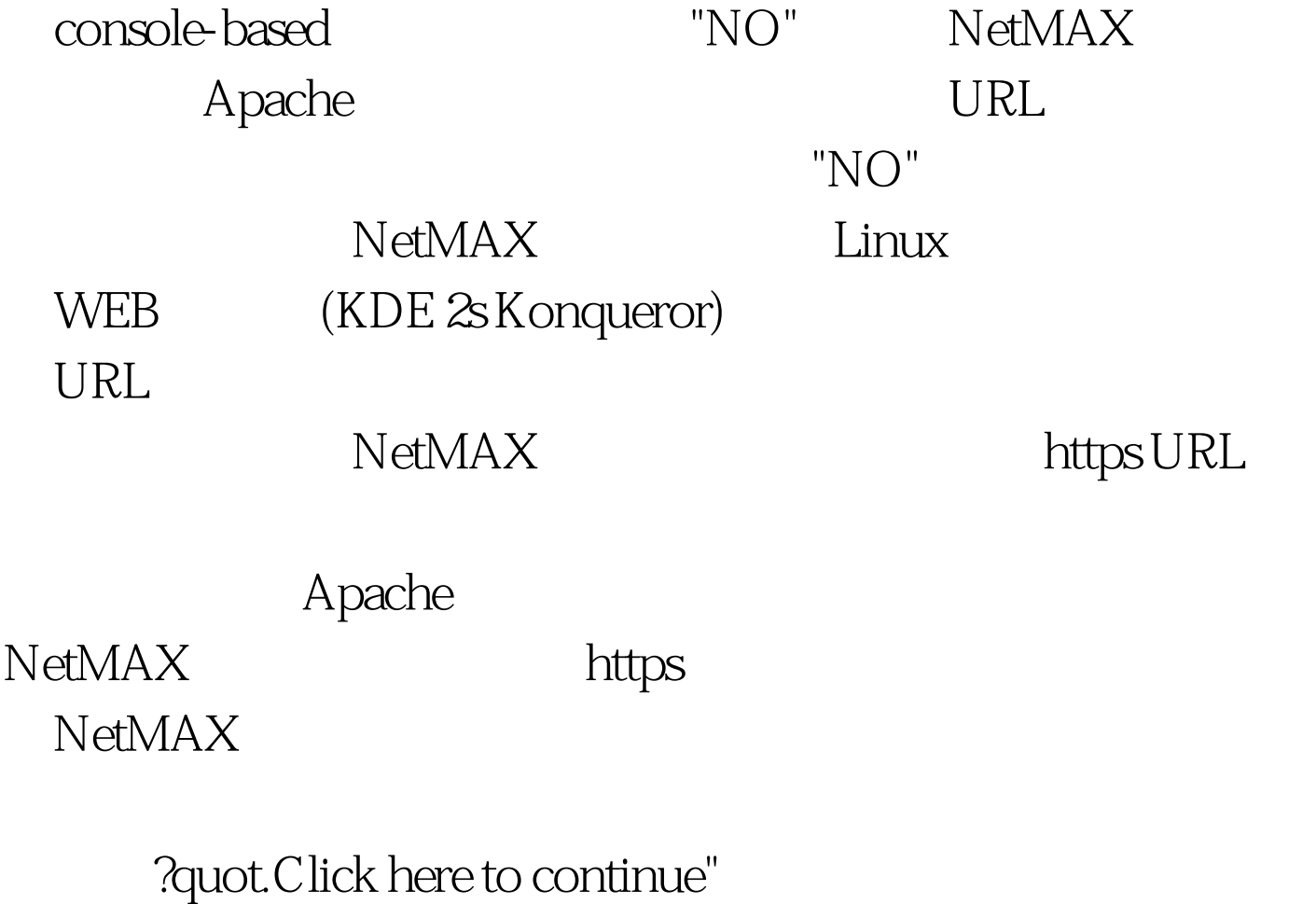

NetMAX

 $228$  , we have the following the following  $\sim$  ", we have the following  $\sim$  ", we have the following  $\sim$  ", we have the following  $\sim$  ", we have the following  $\sim$  ", we have the following  $\sim$  ", we have the followi

NetMAX

NetMAX 所以只要您对Linux系统中的应用软件的安装比较熟悉的话, NetMAX

 $100Test$ www.100test.com